Информация для абонентов, перечень услуг и пакетов услуг

# **I. Информация для абонента**

1. Адрес для направления корреспонденции: 86120, г. Макеевка, ул. Коккинаки, д. 72

2. Юридический адрес: 86120, г. Макеевка, ул. Коккинаки, д. 72

3. Банковские реквизиты: ОКПО: 37990541; Р/с 26006000013890.643; Центральный Республиканский Банк ДНР МФО 400019

4. Телефоны отдела сервисной поддержки абонентов: 0951279787; 0711279787; 0711279777

5. Сайт Провайдера в сети Интернет: in-lan.net.ua

6. Офис продаж: ООО "ИН-ЛАН": 86120, г. Макеевка, ул. Коккинаки, д. 72

## **I I. УСЛУГИ ИНТЕРНЕТ**

## **Пакеты услуг Провайдера по доступу в Интернет**

#### **Многоквартирные дома**

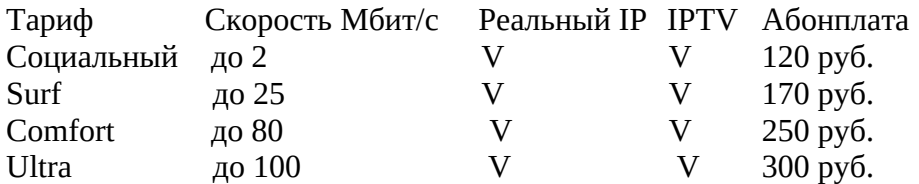

Подключение - 0 руб. Переподключение - 0 руб.

## **Частный сектор**

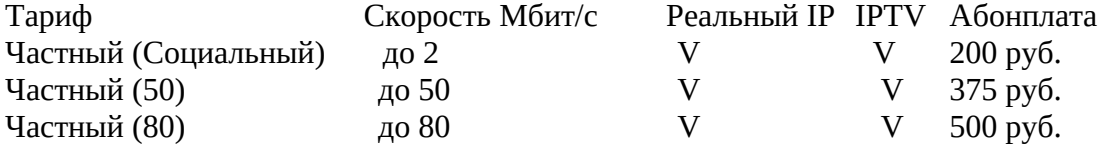

Подключение – от 2 000 руб. Подключение оптоволокном - Договорная. Переподключение - 200 руб.

## Примечания:

Плата за переход на пакет с большей абонплатой не осуществляется. За смену тарифного пакета с большей абонентской платой на тариф с меньшей абонентской платой взымается единоразовая плата в размере 100 руб**.**

Для активации услуги Абонент должен оплатить подключение по действующему пакету услуг и внести на счет сумму в размере одной ежемесячной платы в соответствии с

выбранным пакетом услуг. Оплата осуществляется в офисе после проведения работ по подключению абонента к сети Интернет.

Дополнительные услуги .

Реальный IP адрес - 40 руб./мес. Настройка ПО абонента - от 100 руб. Вызов специалиста на дом - 100 руб. Настройка маршрутизатора - от 200 руб. Настройка IP TV приставки - от 200 руб Блокировка доступа в сеть\* - бесплатно

\* Абонент может приостановить услугу доступа в интернет бесплатно, но не чаще, чем один раз в месяц. Активировать услугу после ее приостановления Абонент может не ранее, чем через три календарных дня с момента ручной блокировки. В период действия данной услуги Абонент имеет доступ только в Личный Кабинет и Локальную сеть. Ручная блокировка предоставляется на срок не более чем 3 (три) месяца. В момент окончания блокировки с ЛС Абонента списывается оставшаяся на счету сумма, повторное подключение после данной блокировки осуществляется после оплаты в размере 100 руб.

Настройка WI-FI оборудования (адаптера) на ПК Абонента - 200 руб.\*\* \*\* Услуга включает в себя единоразовую установку и настройку WI-FI сетевой карты, производителей TP – Link или D – Link, или иных с аналогичными характеристиками, устанавливаемых в момент подключения Абонента.

Настройка услуги цифрового телевидения (IPTV оборудования) - 200 руб.\*\*\*

 \*\*\*Услуга включает в себя единоразовую установку и настройку Телевизионной приставки или иного оборудования в момент подключения Абонента.

Установка и настройка абонентского терминала ONU – бесплатно, но только в случае передачи Провайдером Абоненту абонентского терминала ONU в бесплатное пользование (для EPON) \*\*\*\*

\*\*\*\* Услуга включает в себя единоразовую установку и настройку абонентского терминала ONU в момент подключения Абонента.